## SAP ABAP table CRMT BUS FRG0030 BODY {Internal: A Line in the State of an Instance}

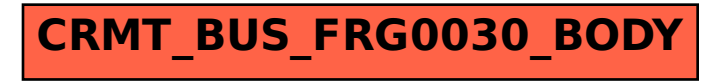